|       | •    | <u> </u> | - 1  |
|-------|------|----------|------|
| FCONO | mice | Comic    | ROOK |
|       |      |          |      |

| Name: |  |
|-------|--|
|       |  |

Comic books are a great way to tell or explain information. You are expected to write a script out that would inform readers of the main ideas about economics. You will have some guidelines to follow but once you meet these guidelines you can be as creative as you want to be. You will be using the website: <a href="http://www.toondoo.com/">http://www.toondoo.com/</a>. You will need to create a free account using your e-mail. Once you have completed each comic strip, you need to make sure to e-mail them to me.

# Requirements for Economics Comic Book

- Must contain a minimum of 18 panels, 9 per page
- Must explain economics in a way to help others understand it.
- Must be in some form of a story line
- Must contain some text (talking) on at least 12 of the panels
- Must be spelled correctly and must have a peer edit

# You will need to include the following topics:

- the 3 basic economic questions
- the types of economics systems
- the 3 types of trade barriers
- the 4 factors of production
- types of economic systems in UK, Germany, and Russia

## TOONDOO Help

Once you login to the website, select create new toon. You need to select which frame you want (I prefer the 3 panel one). Then you can select backgrounds, characters, and insert your script. I suggest playing on the site first to see exactly how it works. Once you finish a 3 panel section, you need to save it (click where it says start here, and you will see the save folder. Make sure to title it, and label which panel number it is. To email it to me, click share at the bottom, enter my e-mail address below that, and click publish!

**10**= Exceptional **9**= Above Average **8**= Satisfactory **7**= Below Average **6**= Needs Improvement

| CATEGORY                                                    |         |   | SCORE |     |   |   |   |      |   |  |
|-------------------------------------------------------------|---------|---|-------|-----|---|---|---|------|---|--|
| QUALITY and ACCURACY of INFORMATION                         |         |   |       |     |   |   |   |      |   |  |
| Shows strong understanding of how world economies work      | 10      | 9 | 8     | 7   | 6 | 5 | 4 | 3 2  | 1 |  |
| Information is well-chosen and accurate                     | X 4 /40 |   |       |     |   |   |   |      |   |  |
| WRITING                                                     |         |   |       |     |   |   |   |      |   |  |
| No misspellings or grammatical errors.                      | 10      | 9 | 8     | 7   | 6 | 5 | 4 | 3 2  | 1 |  |
| Uses complete thoughts                                      |         |   |       | X 2 |   |   |   | /20  |   |  |
| EFFORT                                                      |         |   |       |     |   |   |   |      |   |  |
| Student is productive during class time and participated in | 10      | 9 | 8     | 7   | 6 | 5 | 4 | 3 2  | 1 |  |
| editing                                                     |         |   |       | X 2 |   |   |   | /20  |   |  |
| AESTHETICS                                                  |         |   |       |     |   |   |   |      |   |  |
| Comic Book is attractive and easy to read                   | 10      | 9 | 8     | 7   | 6 | 5 | 4 | 3 2  | 1 |  |
|                                                             |         |   |       | X 2 |   |   |   | /20  |   |  |
| TOTAL                                                       |         |   |       |     |   |   |   | /100 |   |  |

| Due I | Date: |  |  |  |  |
|-------|-------|--|--|--|--|
|-------|-------|--|--|--|--|

# **EXAMPLE**

## THE ECONOMIC ADVENTURES - BY LCANDCH26

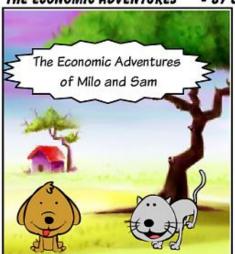

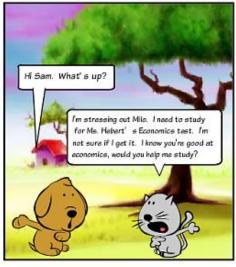

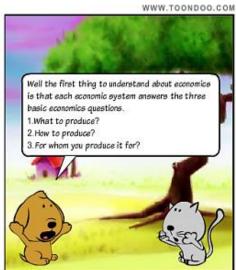

### SAM AND MILO 2 - BY LCANDCH26

The first of three economic systems is Traditional. In this system, decisions are made largely by repeating the actions from an earlier time or generation. The only problem with this system is that they lack technology and have to barter for what they need.

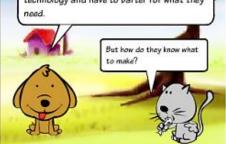

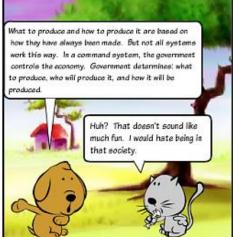

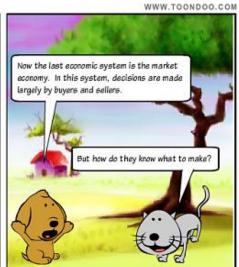

### SAM AND MILO 3 - BY LCANDCH26

In a market system, the laws of supply and demand decide what needs to be produce and how much they will cost.

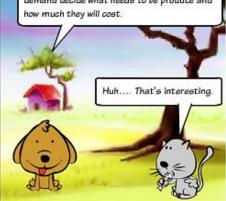

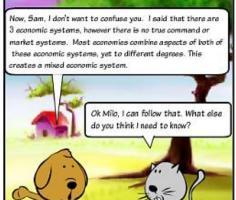

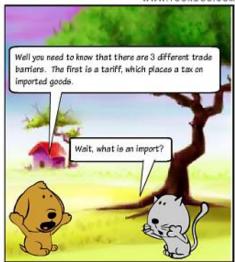

WWW.TOONDOO.COM

#### SAM AND MILO 4 - BY LCANDCH26

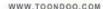

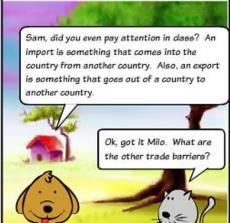

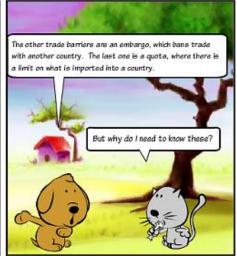

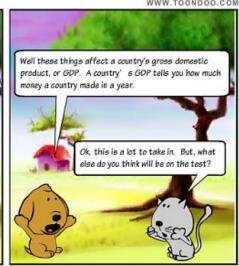

#### SAM AND MILO 5 - BY LCANDCH26

You need to know that there are 4 factors of production. The first one is capital goods. These are goods used to create something. For example, a factory, computer, and sewing machines are considered a capital good. Ok, what else?

Human capital is another. This is when you educate and train your employees. You also provide them with health insurance. Basically if you have well trained and healthy employees, they will perform a better job for you as an employer.

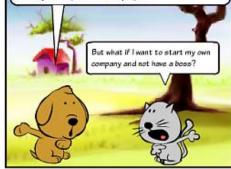

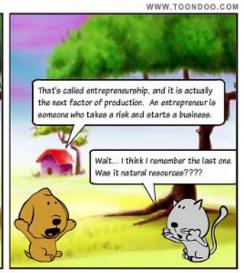

### SAM AND MILO 6 - BY LCANDCH26

Awesome job Sam! You're right. Natural

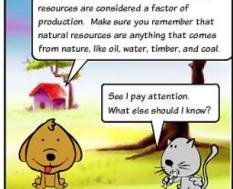

Last but not least, is the idea of specialization. This is when a country makes a product, and focuses only on making that one product. Since they are focused just on one thing, they usually do it every well, and at a low cost.

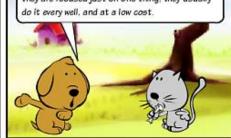

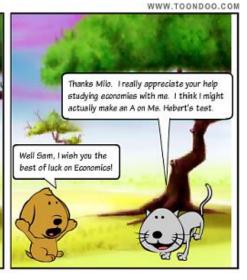